# © CONCEPT3D The ultimate checklist for A More Accessible Higher Ed Website

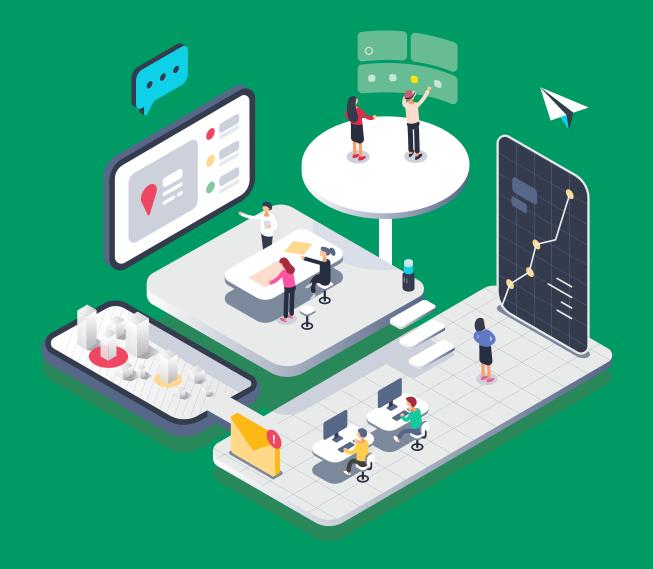

## SCONCEPT3D

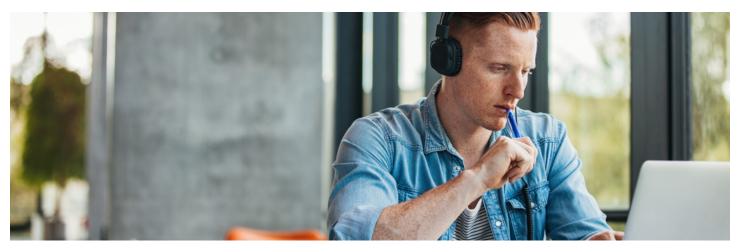

#### "The power of the Web is in its universality. Access by everyone regardless of disability is an essential aspect."

-Tim Berneres-Lee, inventor of the World Wide Web

Having a website that's accessible to everyone and anyone is crucial. Is your website hitting all the right requirements? Keep reading and check off the boxes in the P.O.U.R. Acronym to see how accessible your website is, and learn areas you may need to improve.

#### P - Perceivable information and user interface

Do you provide text alternatives, captions, and transcripts for media on your website?

Can users see your font color against the background color of your website? You can <u>check here</u>.

Was your website text added via HTML rather than CSS, so users can understand the content no matter how it is presented?

Does the content of your website scale well when users zoom in? Try it by using CTRL + (plus sign) for windows and Command + (plus sign) for Mac.

#### Quick Check

Is the content on your website perceivable to a user regardless of which sense they will use?

| Sight?         |
|----------------|
| Hearing?       |
| <u>Touch</u> ? |

# SCONCEPT3D

#### **O** - Operable user interface and navigation

Does your website allow for keyboard navigation? Or other inputs in addition to the keyboard?

Is your website's HTML semantically structured so that users can navigate using headings and regions?

Are users able to navigate elsewhere through your website with useful skip links?

Does your website employ clear error recovery options that users of all abilities can use?

Do users have enough time to read and interact with content on your website? Can users pause or stop any autoplaying or autoscrolling features?

#### **Quick Check**

Can users navigate your website regardless of how they interact with it?

Standard keyboard? Other interactive inputs? Standard mouse? Screen reader?

#### U - Understandable information and user interface

Are interactive elements like links and buttons on your website labeled correctly?

Can users predictably and consistently navigate your website? Has the language of your website been defined?

Are the input fields of your forms defined and easy to fill out? If users input the incorrect information, are they notified near their mis-

take?

#### Quick Check

Can any user, regardless of ability, read and understand the content on your website?

Can any user, regardless of ability, easily navigate your website to find the information they need?

## SCONCEPT3D

#### **R** - Robust content and reliable interpretation

Does your website function across current and future devices, systems, browsers, and screen readers?

Is your website compatible with outdated operating systems or browsers for people who may not be familiar with new and updated ones?

#### Quick Check

Can users access your website on a variety of devices, including assistive technology?

Even as this technology evolves?

# Need additional information on how you can make your website as accessible as possible? Check out these sources we used in this checklist:

<u>Web Accessibility Basics - Education and Outreach</u> <u>Introduction to Web Accessibility</u> <u>Web Accessibility: POUR Acronym Explained - Equalize Digital</u>

We also made an on-demand webinar "What Makes a Campus Map Accessibe?" <u>View the webinar here.</u>

#### Reach out to us about your accessibility needs at

Inquiries@Concept3d.com (303) 569 4181

#### We serve over 450 higher ed clients

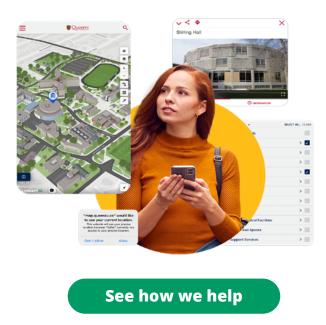